# Package 'survivalsvm'

October 14, 2022

<span id="page-0-0"></span>Type Package

Title Survival Support Vector Analysis

Version 0.0.5

Date 2018-01-05

Author Cesaire J. K. Fouodo

Maintainer Cesaire Fouodo <fouodo@imbs.uni-luebeck.de>

Description Performs support vectors analysis for data sets with survival outcome. Three approaches are available in the package: The regression approach takes censoring into account when formulating the inequality constraints of the support vector problem. In the ranking approach, the inequality constraints set the objective to maximize the concordance index for comparable pairs of observations. The hybrid approach combines the regression and ranking constraints in the same model.

Imports pracma, quadprog, kernlab, Matrix, stats, Hmisc

Suggests testthat

Depends survival

License GPL

RoxygenNote 6.0.1

URL <https://github.com/imbs-hl/survivalsvm>

BugReports <https://github.com/imbs-hl/survivalsvm/issues> NeedsCompilation no Repository CRAN Date/Publication 2018-02-05 07:01:13 UTC

## R topics documented:

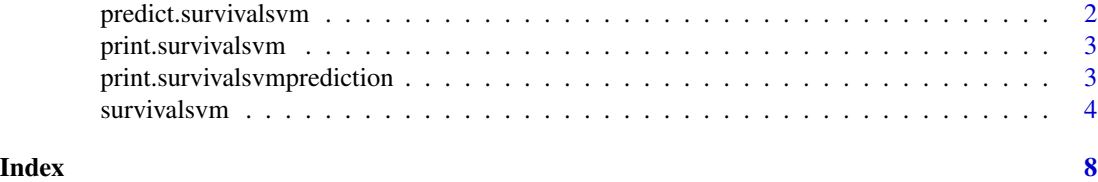

1

<span id="page-1-1"></span><span id="page-1-0"></span>predict.survivalsvm *Suvirvalsvm predictions*

#### Description

Predictions of objects of class survivalsvm.

#### Usage

## S3 method for class 'survivalsvm' predict(object, newdata, subset = NULL, ...)

#### Arguments

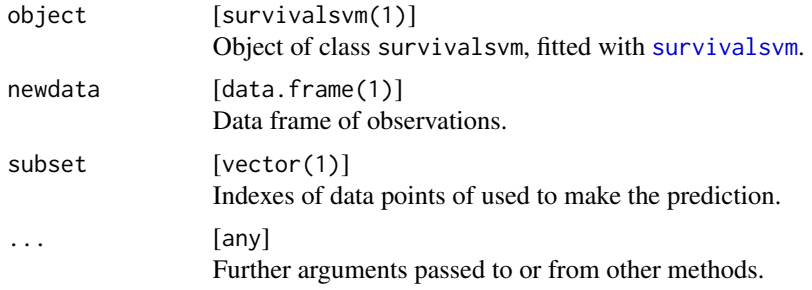

#### Value

survivalsvmprediction(1) Object of class survivalsvmprediction, with elements:

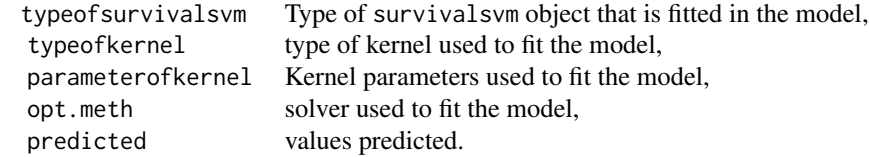

#### Author(s)

Cesaire J. K. Fouodo

#### See Also

[survivalsvm](#page-3-1)

#### Examples

require(survival) set.seed(123) n <- nrow(veteran)

#### <span id="page-2-0"></span>print.survivalsvm 3

```
train.index <- sample(1:n, 0.7*n, replace = FALSE)
test.index <- setdiff(1:n, train.index)
survsvm.reg <- survivalsvm(Surv(veteran$diagtime, veteran$status) ~ .,
                           subset = train.index, data = veteran,
                           type = "regression", gamma. mma.mu = 1,
                           opt.meth = "quadprog", kernel = "add_kernel")
pred.survsvm.reg <- predict(object = survsvm.reg, newdata = veteran, subset = test.index)
print(pred.survsvm.reg)
```
print.survivalsvm *print survivalsvm*

#### Description

Prints object of class survivalsvm.

#### Usage

## S3 method for class 'survivalsvm'  $print(x, \ldots)$ 

#### Arguments

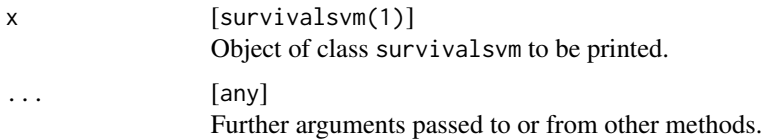

#### Author(s)

Cesaire J. K. Fouodo

print.survivalsvmprediction

*print survivalsvm*

#### Description

Print objects of class survivalsvm.

#### Usage

```
## S3 method for class 'survivalsvmprediction'
print(x, \ldots)
```
#### <span id="page-3-0"></span>Arguments

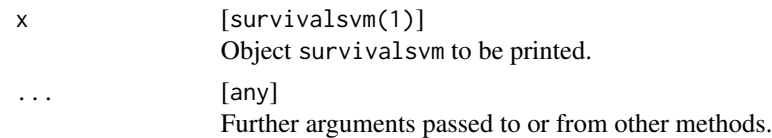

#### Author(s)

Cesaire J. K. Fouodo

<span id="page-3-1"></span>survivalsvm *survivalsvm*

#### Description

Performs support vectors analysis for data sets with survival outcome. Three approaches are available in the package: The regression approach takes censoring into account when formulating the inequality constraints of the support vector problem. In the ranking approach, the inequality constraints set the objective to maximize the concordance index for comparable pairs of observations. The hybrid approach combines the regression and ranking constraints in the same model.

#### Usage

```
survivalsvm(formula = NULL, data = NULL, subset = NULL,
  type = "regression", diff.meth = NULL, gamma.mu = NULL,
 opt.meth = "quadprog", kernel = "lin_kernel", kernel.pars = NULL,
  time.variable.name = NULL, status.variable.name = NULL, sgf.sv = 5,
  sigf = 7, maxiter = 20, margin = 0.05, bound = 10, eig.tol = 1e-06,
 conv.tol = 1e-07, posd.tol = 1e-08)
```
#### Arguments

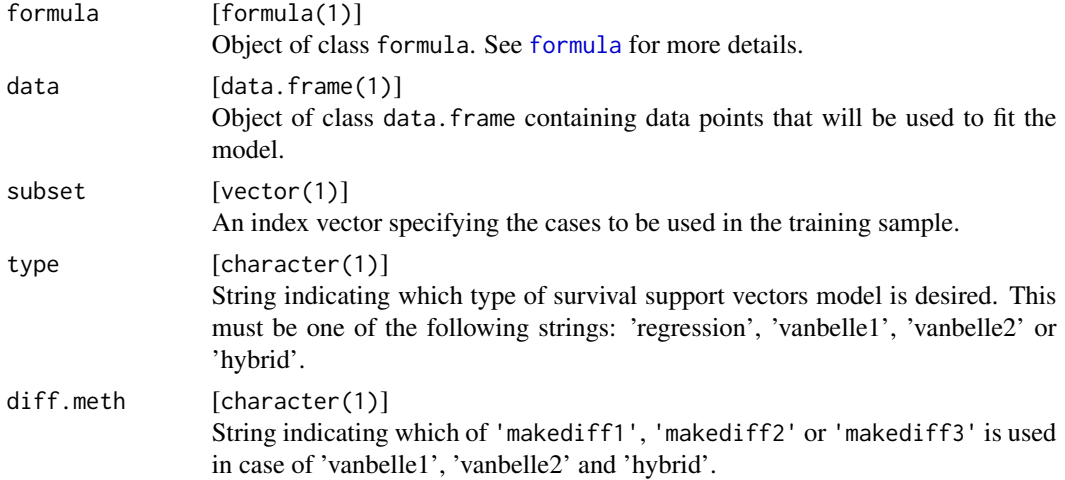

<span id="page-4-0"></span>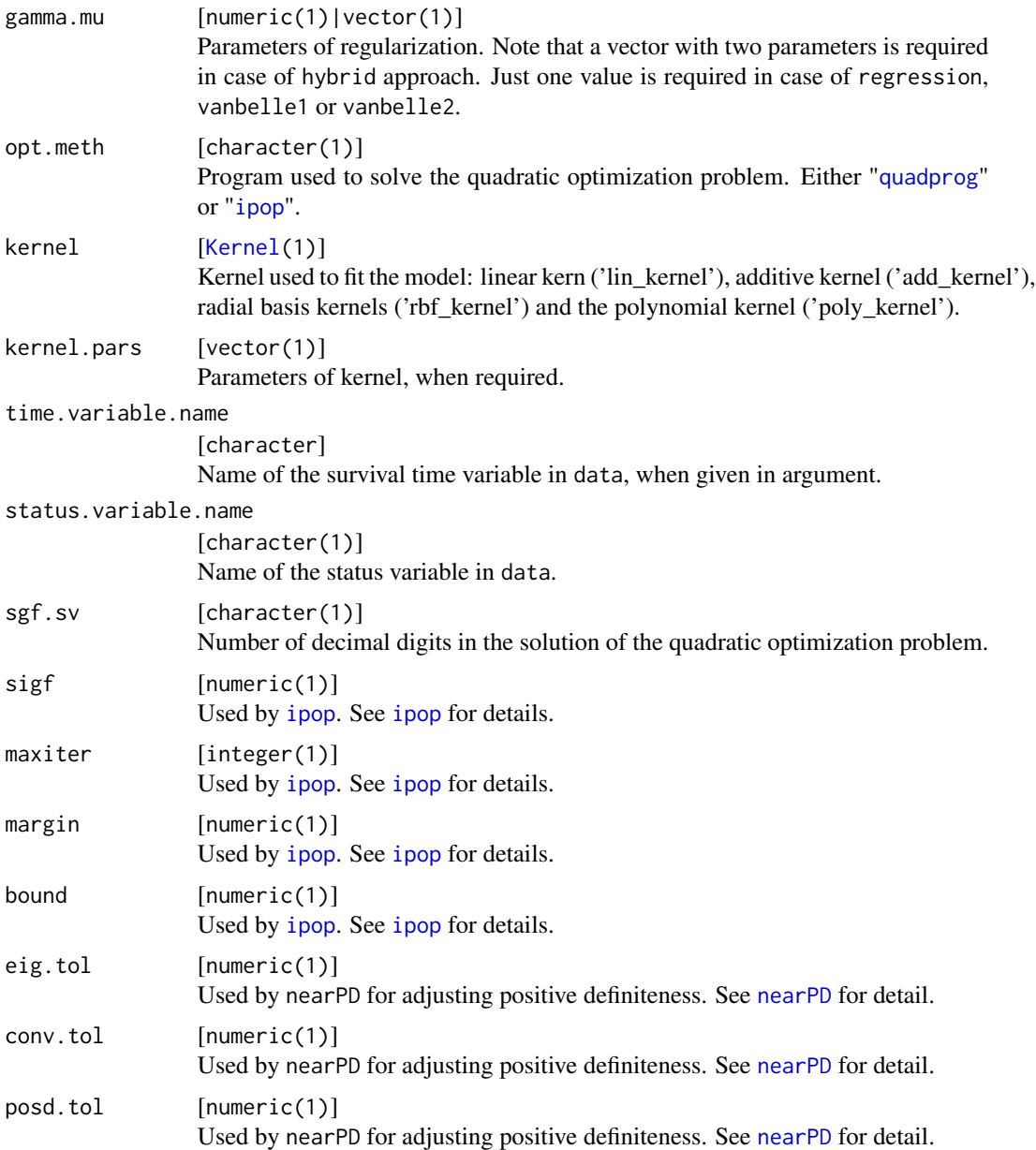

#### Details

The following denotations are used for the models implemented:

- 'regression' referring to the regression approach, named SVCR in Van Belle et al. (2011b),
- 'vanbelle1' according to the first version of survival surpport vector machines based on ranking constraints, named RANKSVMC by Van Belle et al. (2011b),
- 'vanbelle2' according to the second version of survival surpport vector machines based on ranking constraints like presented in model1 by Van Belle et al. (2011b) and

<span id="page-5-0"></span>• 'hybrid' combines simultaneously the regression and ranking constraints in the same model. Hybrid model is labeled model2 by Van Belle et al. (2011b).

The argument 'type' of the function survivalsvm is used to set the type of model to be fitted. For the models vanbelle1, vanbelle2 and hybrid, differences between comparable pairs of observations are required. Each observation is compared with its nearest neighbor according to the survival time, and the three possible comparison approaches [makediff1,](#page-0-0) [makediff2](#page-0-0) and [makediff3](#page-0-0) are offered to compute the differences between comparable neighbors.

The current version of survivals vm uses the solvers [ipop](#page-0-0) and [quadprog](#page-0-0) to solve the dual optimization problems deduced from the suport vector formulations of the models presented above. Notice that for using quadprog the kernel matrix needs to be symmetric and positive definite. Therefore when the conditions are not met, the kernel matrix needs be slightly perturbed to obtain the nearest positive definite kernel matrix. The alternative to quadprog is ipop, that can also handle a non-negative definite kernel matrix, however more time may be required to solve the quadratic optimization dual problem. The argument opt.meth is used to select the solver.

The survivalsvm command can be called giving a formula, in which the survival time and the status are grouped into a two colunm matrix using the command [Surv](#page-0-0) from the package survival. An alternative is to pass the data frame of training data points as an argument using data, to mention the name of the survival time variable and the name of the status variable as illustrated in the third example below.

#### Value

survivalsvm Object of class survivalsvm, with elements:

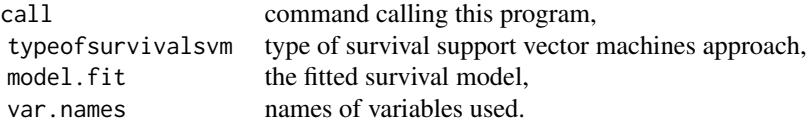

#### Note

This implementation is in part inspired by the Matlab toolbox Survlab ([A Survival Analysis](http://user.it.uu.se/~kripe367/survlab/instruction.html) [Toolbox](http://user.it.uu.se/~kripe367/survlab/instruction.html)).

#### Author(s)

Cesaire J. K. Fouodo

#### References

- Van Belle, V., Pelcmans, K., Van Huffel S. and Suykens J. A.K. (2011a). Improved performance on high-dimensional survival data by application of Survival-SVM. Bioinformatics (Oxford, England) 27, 87-94.
- Van Belle, V., Pelcmans, K., Van Huffel S. and Suykens J. A.K. (2011b). Support vector methods for survival analysis: a comparaison between ranking and regression approaches. Artificial Intelligence in medecine 53, 107-118.

#### <span id="page-6-0"></span>survivalsvm 7

#### See Also

[predict.survivalsvm](#page-1-1)

### Examples

```
survivalsvm(Surv(time, status) \sim ., veteran, gamma.mu = 0.1)
survsvm.reg <- survivalsvm(formula = Surv(diagtime, status) ~ ., data = veteran,
                           type = "regression", gamma.mu = 0.1,
                           opt.meth = "ipop", kernel = "add_kernel")
survsvm.vb2 <- survivalsvm(data = veteran, time.variable.name = "diagtime",
                           status.variable.name = "status",
                           type = "vanbelle2", gamma.mu = 0.1,
                           opt.meth = "quadprog", diff.meth = "makediff3",
                           kernel = "lin_kernel",
                           sgf.sv = 5, sigf = 7, maxiter = 20,
                           margin = 0.05, bound = 10)
```
# <span id="page-7-0"></span>Index

formula, *[4](#page-3-0)* ipop, *[5,](#page-4-0) [6](#page-5-0)* Kernel, *[5](#page-4-0)* makediff1, *[6](#page-5-0)* makediff2, *[6](#page-5-0)* makediff3, *[6](#page-5-0)* nearPD, *[5](#page-4-0)* predict.survivalsvm, [2,](#page-1-0) *[7](#page-6-0)* print.survivalsvm, [3](#page-2-0) print.survivalsvmprediction, [3](#page-2-0) quadprog, *[5,](#page-4-0) [6](#page-5-0)* Surv, *[6](#page-5-0)*

survivalsvm, *[2](#page-1-0)*, [4](#page-3-0)